## **TOWARD A GRAPHICAL ABM TOOLKIT WITH GIS INTEGRATION**

W. RAND<sup>∗</sup> , Northwestern University, Evanston, IL D. BROWN, University of Michigan, Ann Arbor, MI R. RIOLO, University of Michigan, Ann Arbor, MI D. ROBINSON, University of Michigan, Ann Arbor, MI

## **ABSTRACT**

Agent-based modeling (ABM) has proved useful in a number of fields. Many of the early successes of ABM were due to its ability to represent the processes of a phenomenon. However, less emphasis has been placed in ABM on developing its ability to replicate spatial patterns of phenomena. In order to do that, more powerful spatial modeling techniques, like those within geographical information systems (GIS), are necessary. The integration of these two tool sets into a cohesive package would allow for elegant modeling of both process and pattern. One problem with an integrated toolkit is that most GIS users are not programmers, but most GIS users are familiar with the use of detailed graphical user interfaces (GUIs) in order to create complex visualizations of data. Thus providing a detailed GUI to access an integrated ABM-GIS toolkit would vastly expand the number of users for such a toolkit. This paper is a first step toward that goal. We first outline several design principles for an ABM-GIS toolkit and then describe a survey of extant toolkits (RepastPy, NetLogo, and MobiDyc) that were selected based on the design principles. The toolkits were surveyed to see how well they fulfill some of the design principles. This survey is not meant to be a comparative review of these toolkits but rather it was conducted to determine what useful design principles can be gathered from them that might inform a new "ideal" ABM-GIS toolkit. Finally, the paper concludes with some design recommendations for such a toolkit.

**Keywords:** agent-based modeling, toolkit, GUI, GIS, design

 $\overline{a}$ 

## **INTRODUCTION**

Agent-based modeling (ABM) has proved useful in a number of fields, from population biology, ecology and epidemiology to international relations, economics and urban planning. However, as this modeling technique continues to mature it will often be useful to integrate it with more powerful data-handling methods like geographical information systems (GIS). To date typical agent-based models of spatially embedded systems use very simplistic representations of space, spatial patterns and spatial processes. Where ABM has excelled is in its ability to represent the process of a particular phenomenon, but it does not have a rich conception of the pattern of phenomena. On the other hand, while GIS are regularly used to build complex and interesting spatial models that clearly represent the pattern of a phenomenon, these models tend to be either static models of pattern or to be statistical (e.g., Markovian) models of process, and thus do not contain a rich understanding of the process of the phenomenon. Thus easy access to ABM techniques would enhance the range of models GIS users could employ, by making it

<sup>∗</sup> *Corresponding author address*: William Rand, Northwestern Institute on Complex Systems, 600 Foster Street, Evanston, IL 60208-4057; e-mail: wrand@northwestern.edu.

possible to combine individual (bottom-up) models of processes with sophisticated spatial models of pattern.

However, to make it possible to define arbitrarily complex agent behaviors, generalpurpose agent-based modeling packages rely, more or less, on universal computer programming languages like Java, NetLogo, Python, Objective-C and so on. But most GIS users are not programmers by training; instead, they have learned to use the powerful graphical user interfaces (GUIs) now available on most GIS systems. Thus the motivation for our project is to explore how to make it easier for GIS users to employ ABM techniques, in combination with standard GIS tools and using standard GUI interfaces and frameworks. We believe one way to move toward that goal is to design a conceptual architecture for ABM toolkits that specifically facilitates the definition of combined spatial and agent-based process models within a GUI framework. We feel that by doing this we can greatly expand the range of ABM applications and bring this technology to a new group of users.

Since a number of existing systems have already been designed to make it easier for nonprogrammers to create agent-based models, we began by reviewing these systems and their intended scope. In this paper we examine three ABM GUI toolkits and evaluate their capabilities on several dimensions related to their functionality, interface and primary intended audience. We chose these systems on the basis of their explicit use of a GUI, their capability to support spatially explicit ABMs, and their ability to minimize programming requirements. The first is NetLogo, which has an easy to use GUI for developing the interface of the ABM. The second is RepastPy, which has a GUI for model development as well as strong GIS integration. The final toolkit we examined was MobiDyc, which has one of the most comprehensive GUIs for model development and also has an ecological focus that aligns well with the interests of many GIS users.

We carried out a systematic characterization of the functionality of all three platforms. In this paper we answer a list of questions we devised to categorize and describe the capabilities of each platform. After describing the results of our review of these systems, we discuss what we learned about each toolkit's contribution to the development of ABM architecture design, and then distill these lessons into a list of desiderata for a GUI-based ABM-GIS toolkit. In short, we found that each toolkit had its own strengths and weaknesses, and we summarize these in order to create a picture of a more ideal toolkit. We conclude this paper with a presentation of desired capabilities of our "ideal" toolkit as well as on general lessons gleaned from experience with existing systems.

## **DESIGN PRINCIPLES FOR AN ABM-GIS-GUI TOOLKIT**

 Having established that there are at least a few reasons why a combined ABM-GIS toolkit with a GUI would be useful, we needed to figure out what we would want in such a toolkit. By creating a list of desiderata we can start to understand how such a toolkit could be put together. Since there are three main elements to this toolkit (ABM, GIS, and GUI) we will break down what our desired characteristics within each of these three would be.

 To begin with, from the world of ABM we would want the full power of scheduling and heterogeneous entities that are normally available in ABM. Thus we would want the ability to schedule an event at any time in the future, and when it occurs allow it to trigger other events. This aspect of agent-based modeling comes out of work in discrete event simulation (DES) (Cassandras and Lafortune 1999). This also allows creation of rich models of process and events. One of the hallmarks of ABM is the ability to create large numbers of heterogeneous agents and combine those agents into arbitrary groups. This allows the modeler the ability to describe different properties and methods for different agents in the world. Moreover the modeler can combine these agents, and ask them to all carry out an action simultaneously. Another feature of ABM that has proven useful is the ability to use multiple different kinds of environments with the same model. In the case of this toolkit this might mean being able to arbitrarily switch between different GIS maps while still utilizing the same model. ABM also has a powerful representation of the environment. The environment has the ability to carry out its own processes and interact with the agents in autonomous ways. For instance, a wolf-sheep ABM may interact with grass that is growing on the environment independently of the wolf and sheep agents.

 Of course there are also some capabilities from GIS that would be desirable. First of all, the ability to store multiple layers of data in one data set that is tied together by the physical location of those layers in the world, is a powerful model that would be useful within an ABM. For instance, residents moving around in a residential location model should be able to access information like the amount of open space, distance to central business district, and proximity to schools for one location in an easy and effective manner. Moreover, the ability to do rapid spatial queries would be useful. For instance, in the residential location model, developers should be able to quickly determine which lots are available within a hundred meters of a main arterial road. Another desired capability would be the transformation of GIS objects into ABM agents. For instance, a store in a GIS database could be reified as an ABM agent that buys and sells products with its neighbors. Of course the ability to export the GIS data about the environment to the ABM is also very important.

 Finally, GUI model building would be very useful. Model builders should be able to create agents, processes and data reporters with nothing but point and clicking and the typing of a few names. However, just because the GUI is simple does not mean that it would necessarily only involve the creation of simple methods. Traditional GIS systems (like ArcView) use drop down menus to construct detailed and rich SQL (structured query language) queries into the GIS database. These query systems are easy to use in part because they are graphical and in part because they require little (if any) formal knowledge of programming.

## **SURVEY**

 On the basis of these design guidelines, we undertook a qualitative survey of toolkits that have been built with one or more of these guidelines in mind. Our overall goal was to understand better whether or not extant toolkits had already integrated the aspects of a toolkit that we desired, and how they had accomplished this integration. The specific objectives of this survey were therefore twofold: (1) to evaluate the toolkit in terms of how well it accomplished the task we had set before us, and (2) to examine the basic ideas of the toolkit and see if there

was anything useful we could incorporate into our design of an ideal toolkit. To accomplish this task, we created a list of questions about the capabilities of each toolkit and sought to answer those questions by examining the toolkits. However, in order to carry out this survey we first had to determine what toolkits we would examine, then we had to determine what questions we would answer about each of the toolkits. Finally we had to actually answer the questions and summarize the results.

## **Selection of Toolkits**

There exists a myriad of agent-based modeling toolkits (e.g. Repast, Swarm, MAML, Ascape, AnyLogic, MASON, CORMAS, NetLogo, and MobiDyc among others). As a result, narrowing down the toolkits to a reasonable number that we could survey was daunting. However, since a number of existing systems have already been designed to make it easier for non-programmers to create agent-based models, we began by reviewing these systems and their intended scope. We developed a list of criteria for determining which toolkits we would examine. The toolkit had to have a strong GUI, powerful ABM tools, strong support for the toolkit, and be provided for free. In addition it would be very useful if the toolkit already had some GIS integration and ability to model ecological systems (since that is one of the major uses of GIS data).

We chose three ABM GUI toolkits and evaluated their capabilities on several dimensions related to their functionality, interface and primary intended audience. We chose these systems on the basis of their explicit use of a GUI, their capability to support spatially explicit ABMs, and the stated intention of their developers to provide a system that minimizes programming requirements. The first toolkit we examined was NetLogo, which was developed by Wilensky as a pedagogical and research tool (Wilensky 1999). NetLogo has an easy to use GUI for developing the interface of the ABM. It also has an interesting programming paradigm (everything happens in parallel) and was built with a "low threshold, high ceiling" language paradigm (Tisue and Wilensky 2004). The second was RepastPy (Collier and North 2004), which was developed at Argonne National Lab in order to make Repast easier to use (Collier, Howe et al. 2003). RepastPy has a GUI for model development that utilizes a drag and drop interface, and RepastPy also has strong GIS integration. The final toolkit we examined was MobiDyc (Vincent, Christophe et al. 2002), which was developed at the National Research Center in Avignon, France and was primarily built for ecological modeling. The basic concept of MobiDyc is that everything is an agent, including tasks and the environment. MobiDyc has one of the most comprehensive GUIs for model development and requires use of only drop down menus to build a model. It also has an ecological focus that aligns well with the interests of many GIS users.

# **Design of the Survey**

We carried out a systematic characterization of the functionality of all three platforms. In this paper we answer a list of questions we devised to categorize and describe the capabilities of each platform. These questions are of the form "Can the system...?," referring to specific capabilities. Besides detailed responses to these questions (Appendix 1) we also graded the ability of each system to carry out the particular function, using a simplified scale (Appendix 1

and Table 1). The system receives a 'G' (color-coded as green) if it was possible to carry out the entire task using the (G)raphical interface, a 'P' (color-coded as yellow) if there were specific (P)rimitives in the toolkit for carrying out the task, a 'C' (color-coded as red) if (C)oding was required to carry out the task, and an 'N' (color-coded as black) if it was (N)ot Possible (without extreme measures) to carry out the task.

In order to clarify our thinking about capabilities that we desired in the integrated toolkit, we distinguished the following six modeling topics crucial to any ABM development used for rigorous scientific purposes and publication: 1) agents, 2) agent groups, 3) environment, 4) experiments, 5) reports, and 6) interoperability. We determined these topics were relevant based on our experience with building and utilizing ABMs in the past. Some of these topics are not specific to use for GIS users, but design of experiments, software interoperability, and model output through reports and graphs are important topics to the design, use, and interpretation of an ABM in general. Therefore it was deemed necessary to include them in the overall survey.

Once we had the six major groups established, we developed a list of questions within each group that detailed the functionality we desired in any integrated toolkit. Within each group of questions, we also found it useful to create subcategories that helped to classify the question. Finally within each of these subcategories we list the questions in approximate order of difficulty, moving from the least difficult goals to accomplish to the most difficult.

One word of warning: many of these questions were very difficult to answer in any objective sense. However we did attempt to create standards within the grading so that even if the answers are not absolute grades in any sense, they are at least a decent relative comparison of the three toolkits. In the end, due to the subjective nature of these results, they may not be as applicable for your particular project.

It is also important to remember that surveys like this one only make sense within the context of the questions being asked. Our questions and answers were designed specifically to inquire into the construction of an integrated ABM-GIS toolkit with a strong GUI. There are many criteria that we could have utilized that we did not. For instance, are the primitives easy to use? Is the architecture of the toolkit intuitive? Is there a wide base of support for the toolkit? It may very well be impossible to carry out a truly comprehensive survey of toolkits that would be appropriate for all users, hence all such surveys are going to be subjective and thus at least partially controversial.

## **RESULTS**

 We present the results of our survey in two different formats. In the more extensive format (Appendix 1), we present all of the questions and the exact answers that we gave those questions. Both in terms of a quick description of an answer and the grading system described above. In addition, for quicker reference and to provide a higher level summary of our results, Table 1 presents the letter grades that we gave to each toolkit for each answer (G, P, C, N) and is color-coded to reflect these grades (Green, Yellow, Red, Black). In addition, the questions are not presented but the categories and subcategories are as well as a keyword referencing the question.

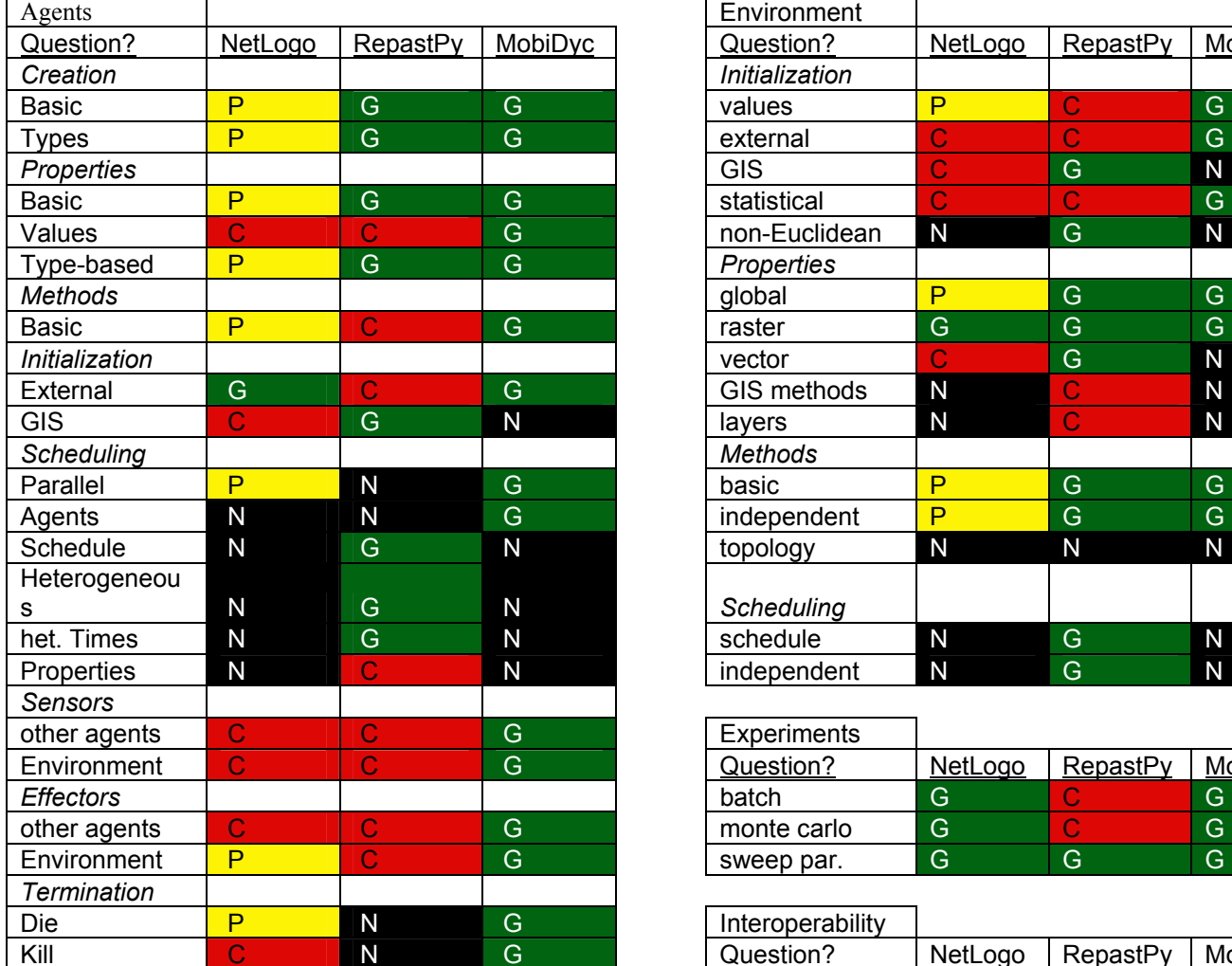

Table 1: Summarized and Color-coded Results.

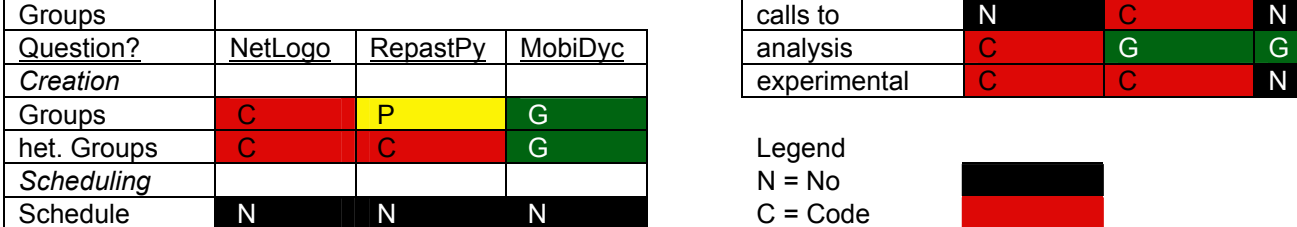

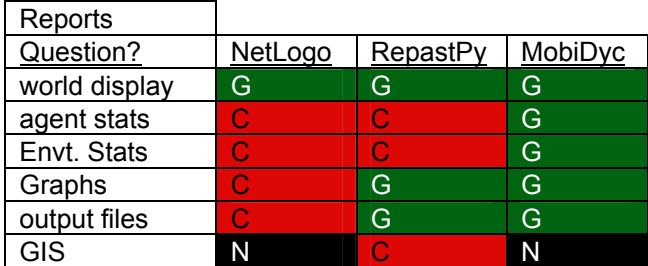

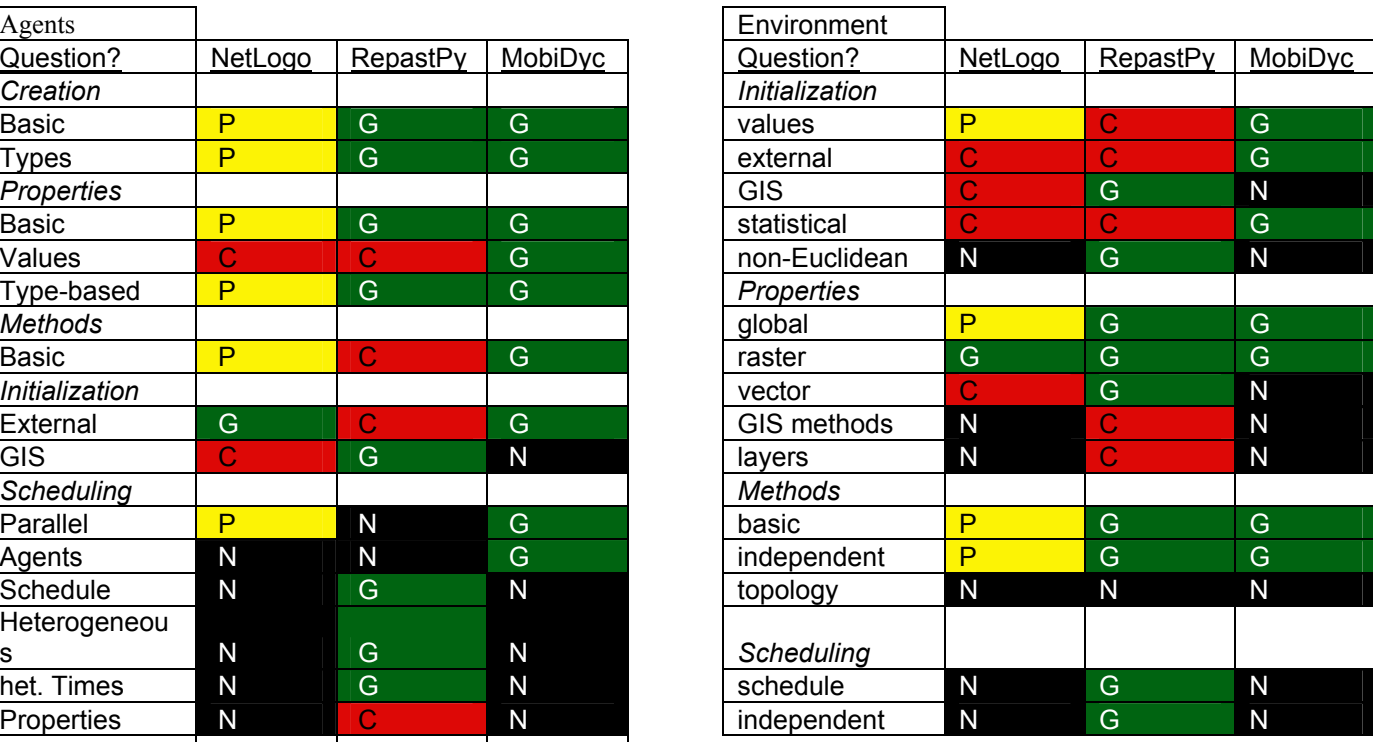

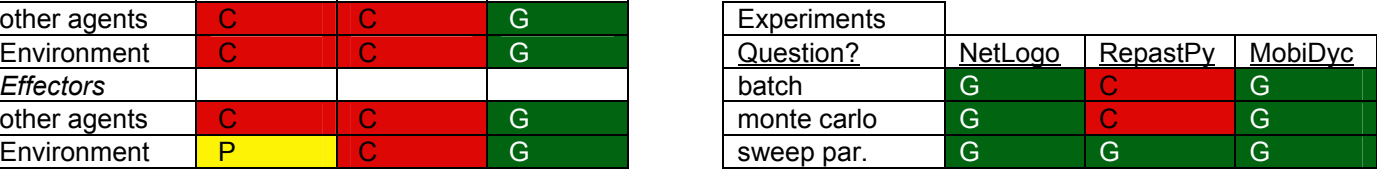

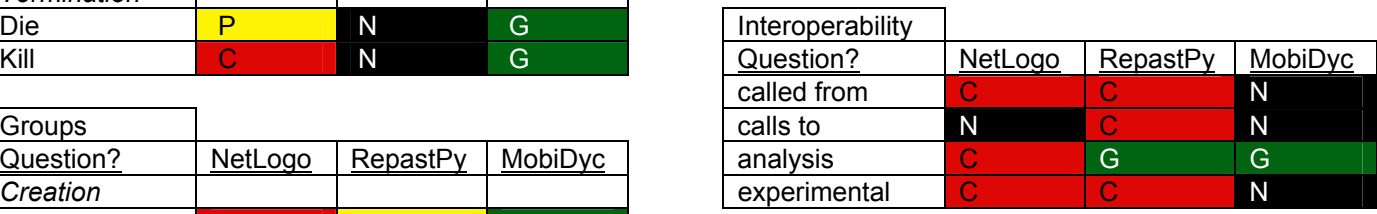

 $C = Code$  P = Primitive  $G$  = Graphical

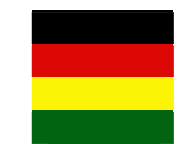

## **DISCUSSION**

 The results of our survey were mixed. It seems obvious that no toolkit yet measures up to our ideal toolkit in terms of ABM-GIS integration with a strong GUI. However, we were able to update our design principles by looking over these results.

 For instance, NetLogo has a programming paradigm (enforced parallelism) that forces the programmer to write code for the model in a specific way. MobiDyc also makes use of a particular paradigm (everything is an agent). As we went through the questions in the survey we realized that this had a dramatic effect on the answer for these toolkits to some of the questions, but it was not necessarily a negative effect. In some cases it probably had a positive effect. In the end, it was clear that the programming paradigm utilized by a toolkit will force trade-offs in the toolkit to be made, and thus choosing that paradigm requires careful thought before designing a new toolkit.

 NetLogo probably has one of the best GUIs for designing the look of the ABM, but has little to no GUI for actually creating the model. This was an interesting result, and it convinced us that being able to design the look of the ABM enhances the model development experience for novices. Having to specify screen coordinates and sizes within code is very daunting; being able to drag and drop graphs and sliders around the world is much more natural.

 Instead of providing the ability to design many (if any) of the model components graphically, NetLogo relies on a long list of primitives that can be used to carry out most of the basic operations that an ABM developer would desire. This emphasis on primitives, as opposed to visual programming, may not specifically address the goals we had in this survey but it does seem to aid novice programmers in learning how to program. In fact, NetLogo and MobiDyc together caused us to reassess our desire for a strictly graphical based language. It may, in fact, be easier to use a large graphical component with some simple coding than to design a fully functional GUI-only system.

 NetLogo has also made recent strides in being able to run experiments from the GUI (i.e., BehaviorSpace) without ever having to control the model from the command line. This is a feature that will likely be appreciated by novice model users who simply want to see what the effect of a particular range of values is on the overall model performance. Part of this work is a result of the fact that NetLogo has good support and includes new features requested by users on a regular basis. Though support was not an explicit part of our survey, it does have a positive impact on many of the questions that we asked in our survey.

 RepastPy has, by far, the best GIS integration of any of the toolkits we examined. It allows the model developer to read GIS data within the drag and drop of the environment and the click of a button. In addition, since it works with both OpenMap and ESRI products, it is useable by a wide variety of GIS practitioners. There is still work that needs to be done in terms of incorporating topological vector data, multiple layers, and being able to easily carry out spatial queries, but in general RepastPy is a good first step toward GIS integration into and ABM toolkit.

 RepastPy also used different GUIs for different types of models. For instance when working with a vector-based model, a different GUI was required from the one used when working with a raster-based model. In fact, these two worlds are so different it may be impossible to reconcile them within one GUI.

 MobiDyc seemed to be the closest toolkit toward our goal of having a truly GUI driven ABM toolkit. It had selectable menus for everything. However the interface seemed a little confusing at times, and sometimes it was inefficient to select three or four menu items just to write a simple equation like " $z = x + y$ ". In addition MobiDyc lacks GIS integration and, because it is written in SmallTalk, is not easily extensible.

 However, in MobiDyc it is possible to write very complicated expressions with just a few primitives. The entire MobiDyc "language" can fit on one sheet of paper with brief descriptions and yet has been used to build some fairly complicated and complex ecological models. Therefore it seems clear that designing a good system of primitives is critical to the development of a good toolkit.

## **CONCLUSION**

 In the future, we hope to make use of this survey to design a toolkit that would meet the goal of integrating ABM and GIS while still being useable by a novice model builder. A large component of this design will involve the identification and description of the "primitives" of the language. A "primitive" is a basic command that is easily identifiable and can be used by a model builder without an explicit knowledge of the internal implementation of that primitive. In particular, one group of primitives that would be useful for us would be those related to the modeling of land use dynamics (e.g., "Land-Use Modeling Primitives [LUMPs]"), which would be tailored to allowing GIS users who are interested in land-use and land-cover change to build models of real systems.

 The design of primitives is very important to the eventual realization of such a toolkit. If the primitives of the toolkit are chosen carefully, then it is possible for novice users to build complicated models. NetLogo provides a clear example of that, having been used, for example, by elementary school students to build models of traffic simulation. However, the primitives also dictate what is hard and what is easy in a given language. For instance, because of the paradigm chosen in NetLogo it can be difficult to build a true discrete event simulator.

 In order to move forward toward the design of such a toolkit, we plan to refine and reconsider our goals. As mentioned above, maybe it is not necessary to have every aspect of the toolkit be built around visual programming aspects. Of course, one of the major components of this design process will be the development of a set of ideal "LUMPs." This may allow us to develop a prototype of an ideal ABM-GIS.

 Ultimately, there does appear to be a trade-off between ease of use and power of the modeling environment, but based on our analysis of these three toolkits we believe that we have not yet hit the pareto-optimal front of that trade-off yet and that it is possible to continue to make improvements.

# **REFERENCES**

- Cassandras, C. G. and S. Lafortune (1999). Introduction to Discrete Event Systems, Springer.
- Collier, N., T. Howe, et al. (2003). Onward and Upward: The Transition to Repast 2.0. First Annual North American Association for Computational Social and Organizational Science Conference, Pittsburgh, PA.
- Collier, N. and M. North (2004). Repast for Python Scripting. Agent 2004, Chicago, IL.
- Tisue, S. and U. Wilensky (2004). NetLogo: Design and Implementation of a Multi-Agent Modeling Environment. Agent 2004, Chicago, IL.
- Vincent, G., L. P. Christophe, et al. (2002). "A multi-agents architecture to enhance enduser individual-based modelling." Ecological Modelling(157): 23-41.
- Wilensky, U. (1999). NetLogo, Center for Connected Learning and Computer-Based Modeling, Northwestern University, Evanston, IL.

# **APPENDIX 1: FULL SURVEY RESULTS**

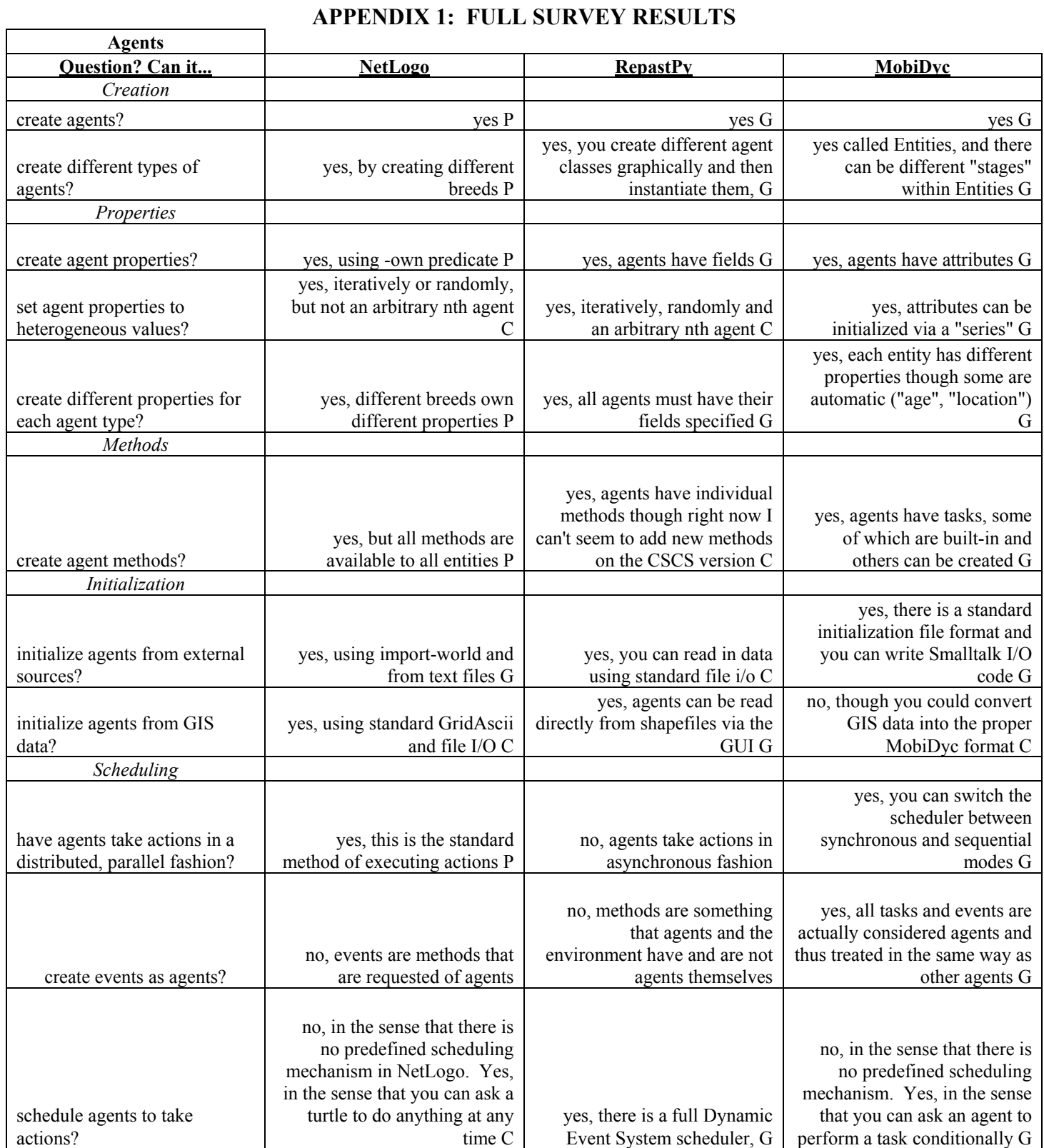

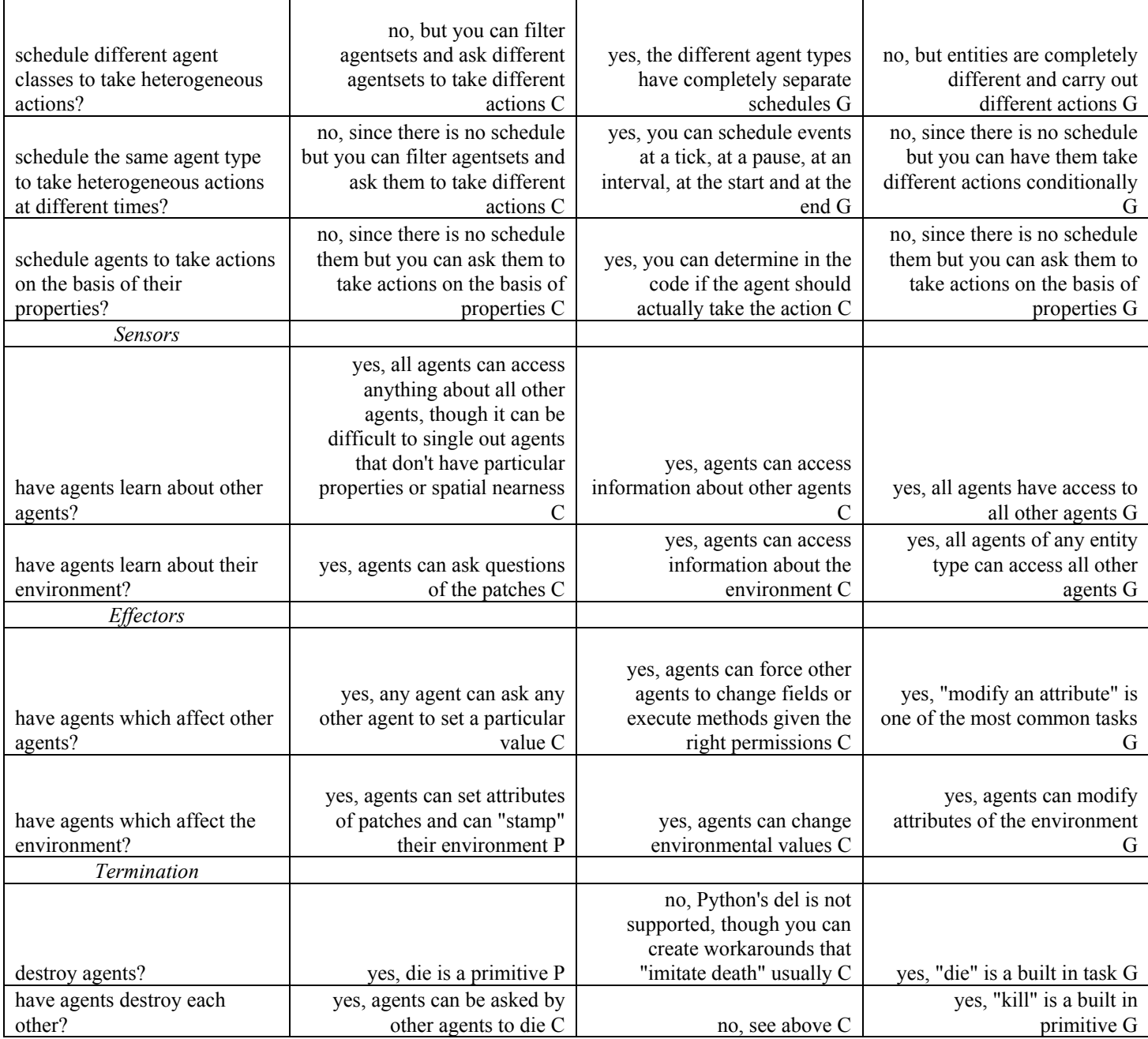

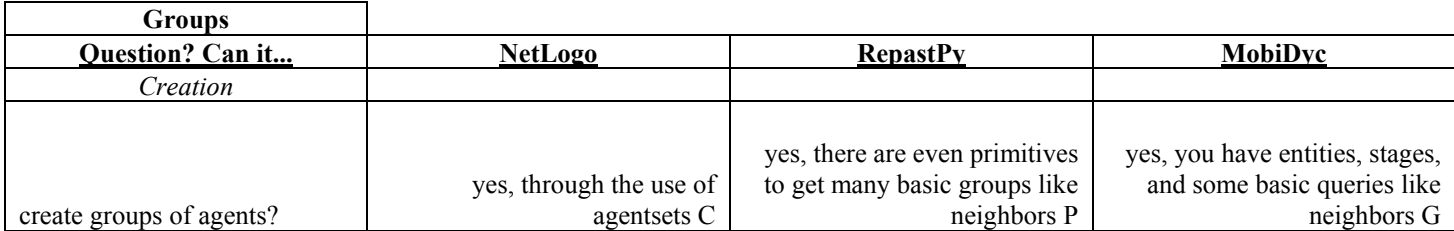

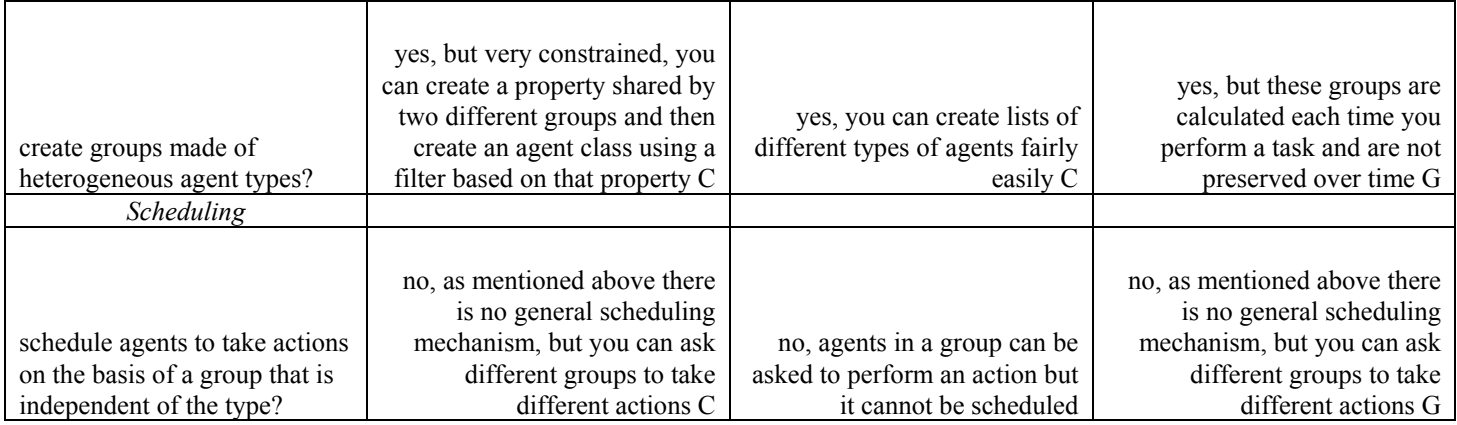

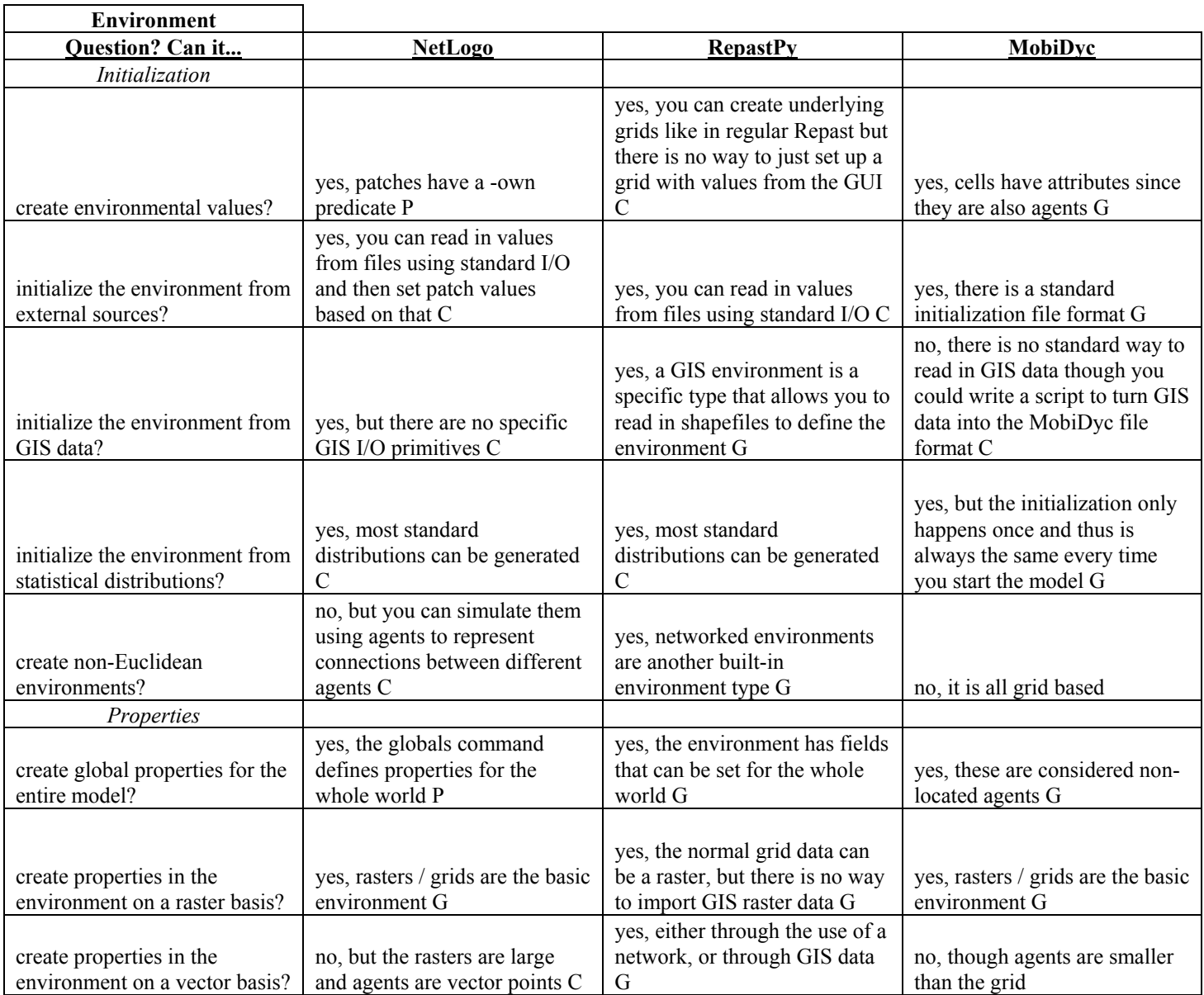

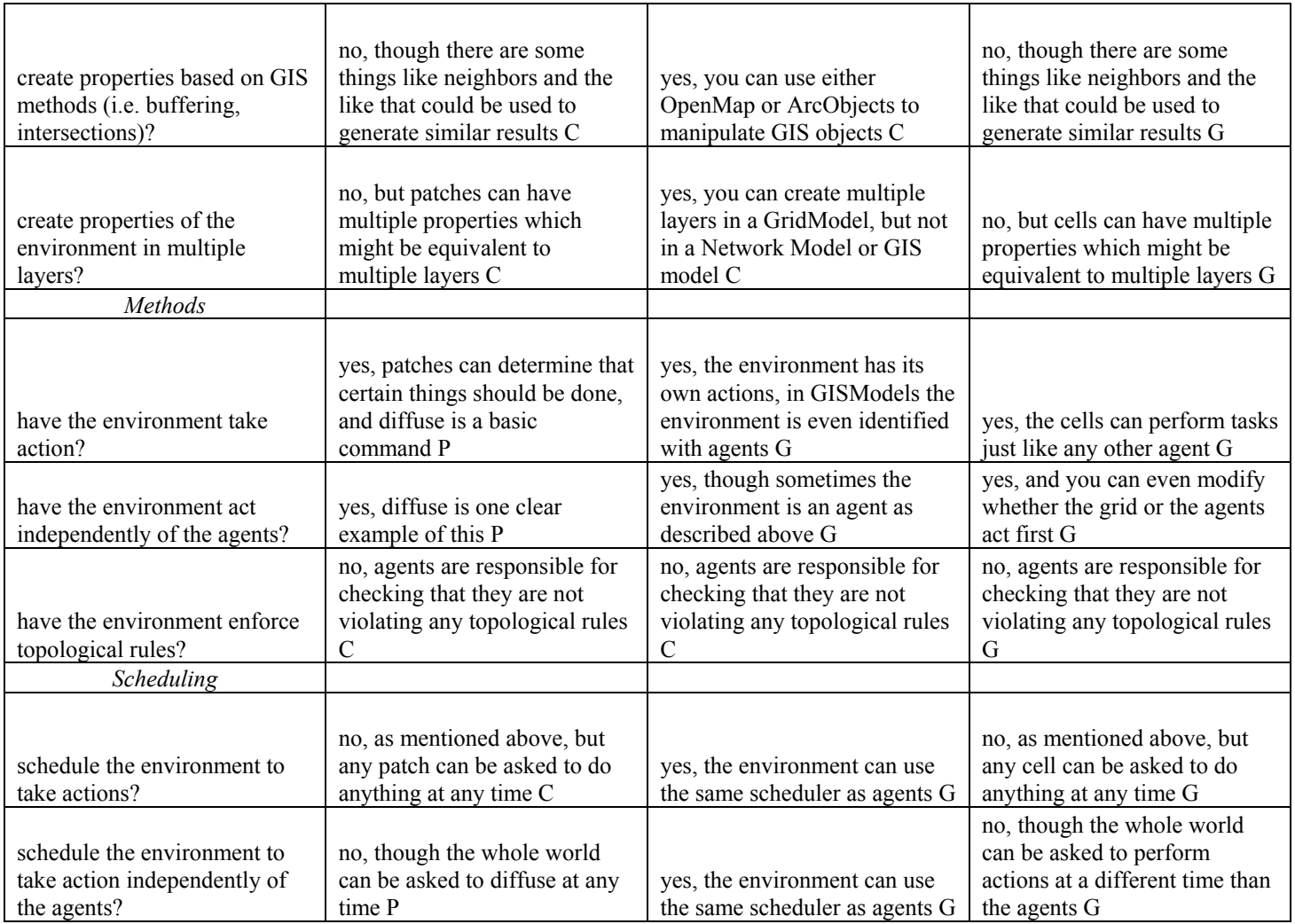

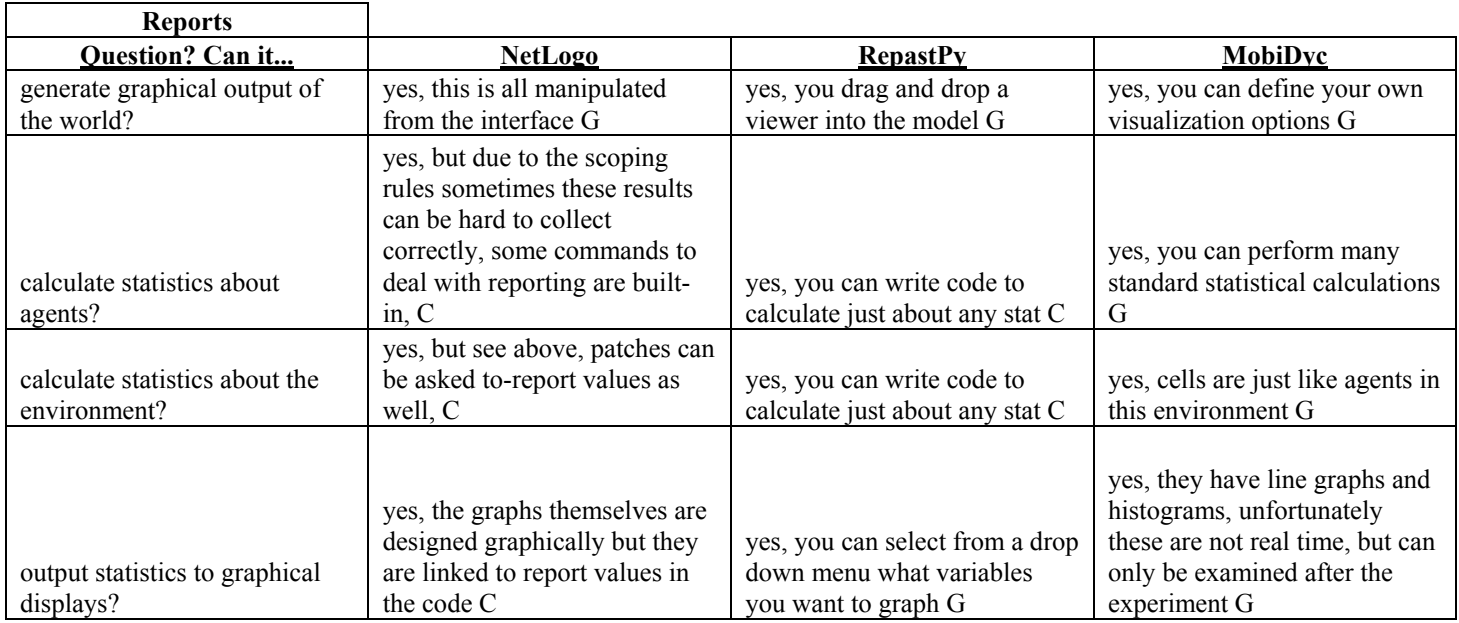

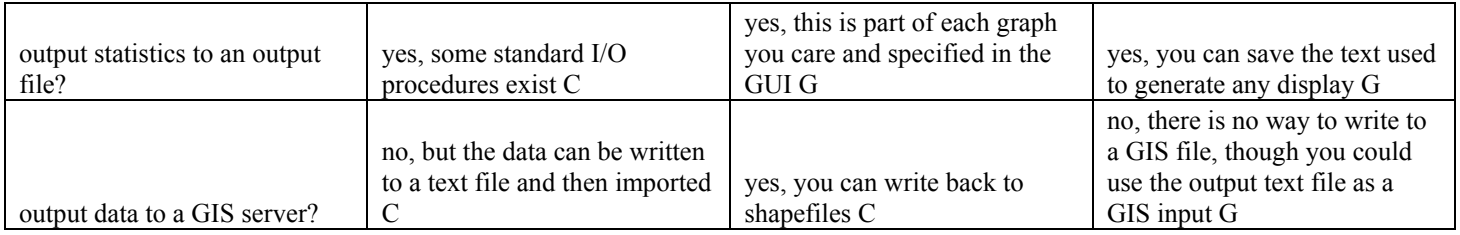

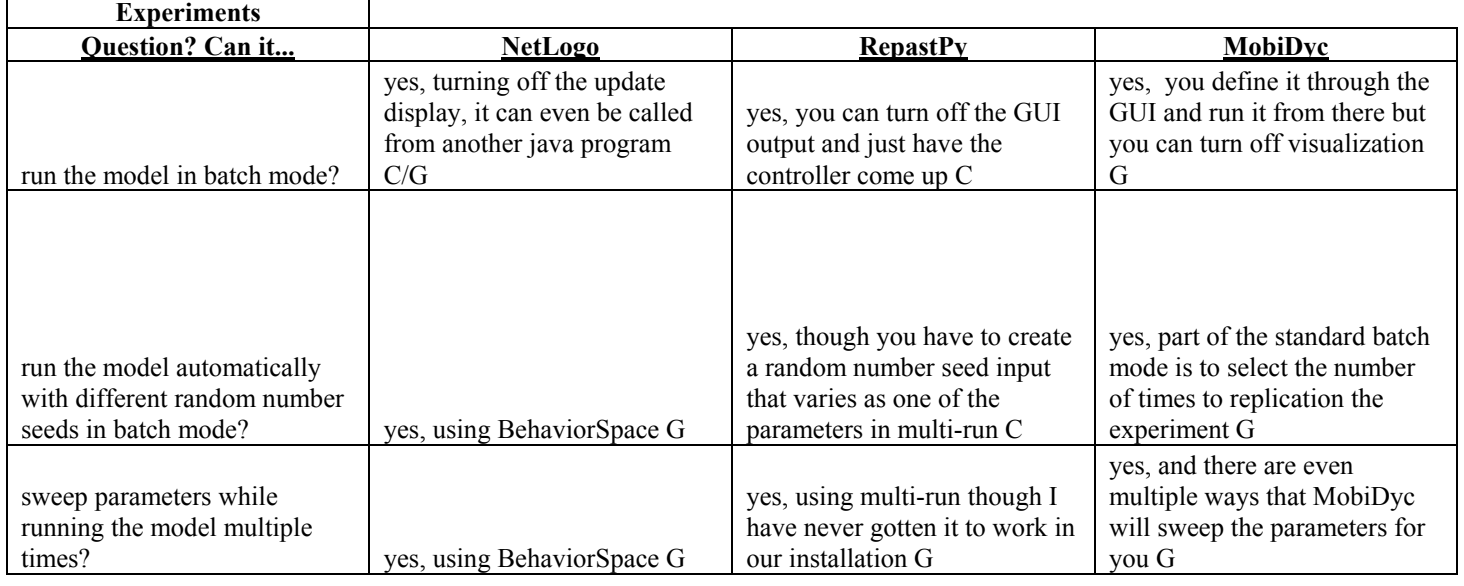

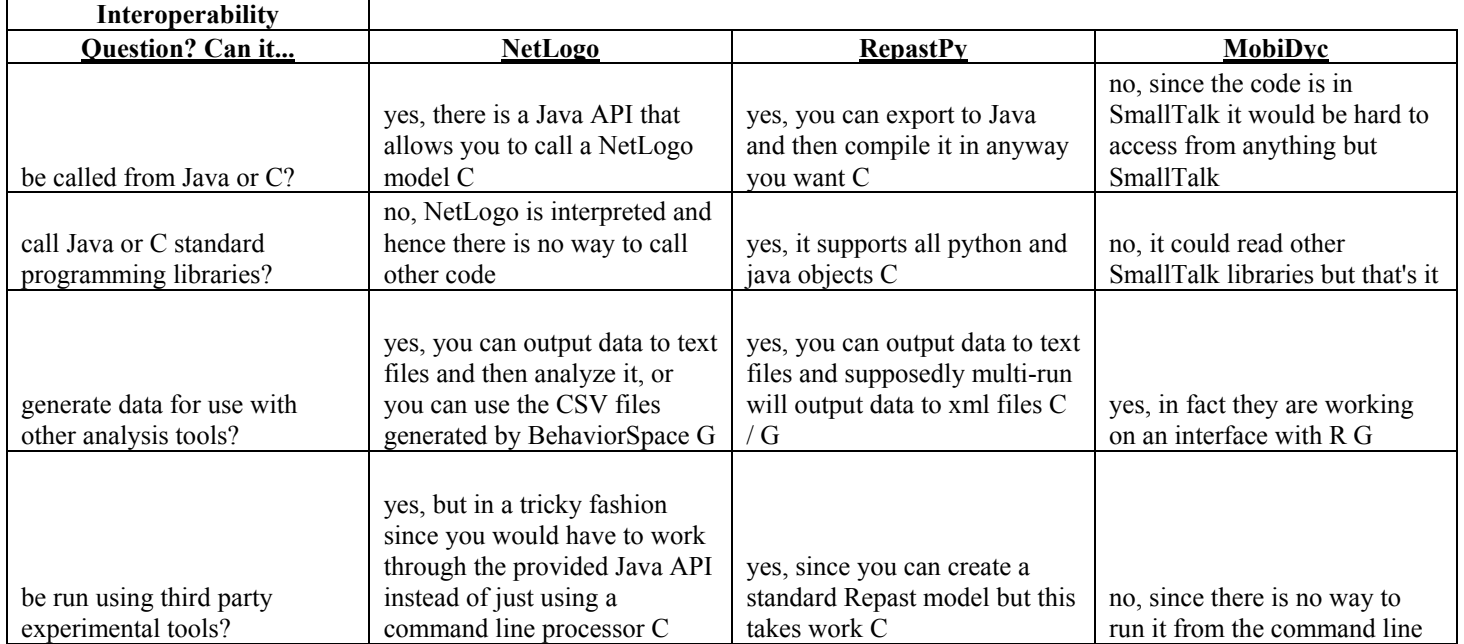